## **# 60 Generating breaks in subfile reports**

Written by Ron Dell'Aquila **Published Date March 2, 1988**  $\mathcal{L}_\text{max} = \mathcal{L}_\text{max} = \mathcal{$ 

This tech note describes 2 methods of generating a subfile report with a level 1 break.  $\mathcal{L}_\text{max} = \mathcal{L}_\text{max} = \mathcal{$ 

Unlike **PRINT SELECTION** reports, 4th Dimension does not produce breaks when printing subrecords. This technote will discuss 2 methods of printing sub files. The first report will produce a report with level 1 breaks with subtotals and ending with a grand total. The second report will produce a level 1 break, but will only display the section header ahead of the records. The techniques described are applicable with a selection of records as well.

Both reports use the same layouts as called by the **PRINT LAYOUT** command.

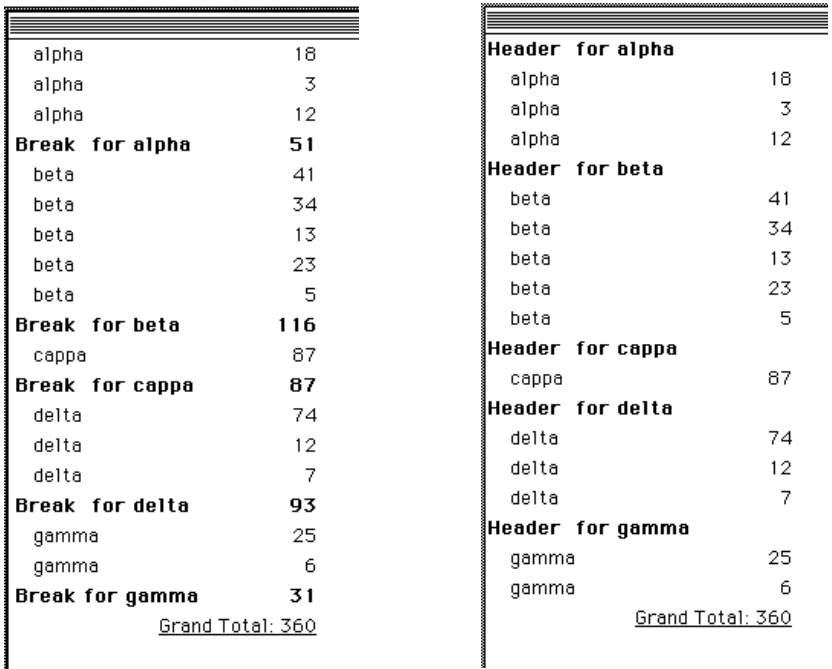

*Fig 1; level 1 breaks and subtotals Fig 2; level 1 header breaks.*

In order to produce a report of the subfile containing a level 1 break including a subtotal it is necessary to manually track the breaks in the sorted records. You must handle the accumulation of the numeric field, in the variable vSum.

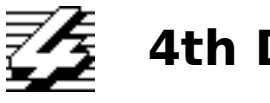

## **4th Dimension Technical Note**

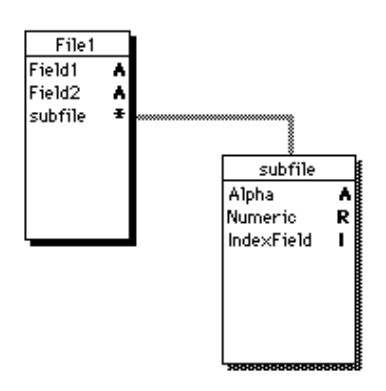

Fig 3; file structure

From the parent's layout procedure, sort the selection of subrecords. Store the value of the first sorted sub record [File1]subfile'Alpha, in a temporary variable, vBreak. Then, while walking down the sorted subrecords via **APPLY TO SUBSELECTION**, compare every subrecords' [File1]subfile'Alpha against vBreak; every time there is a difference, invoke a break using **PRINT LAYOUT**. After the break is printed, assign vBreak with the current value of [File1]subfile'Alpha. Clear the sum variable, vSum. Go on to the next subrecord.

Input Layout Procedure for the subfile report with subtotals. (Figure 1).

#### **Case of** : (bprint=1) **PRINT SETTINGS SORT SUBSELECTION**([File1]subfile;[File1]subfile'Field1;>) vSum:=subfile'numeric `initialize the subtotal accumulator vGrand:=0 `initialize the grand total variable vBreak:=[File1]subfile'alpha `initialize break test variable **APPLY TO SUBSELECTION**([File1]subfile; *PrintSub* ) `call global proc for every sub record vMessage:="Break for "+vBreak `message for the last break of report **PRINT LAYOUT([File1]; "PLBreak")** `print the last break

**FORM FEED** `eject page **End case**

The above layout procedure will call the following global procedure in **APPLY TO SUBSELECTION.**

vMessage:="Grand Total: "+String(vGrand) `total for Grand total layout

**PRINT LAYOUT**([File1];"PLTotals") `the report grand total

` Global Proc.:PrintSub, for the subfile report with subtotals.

This proc will be call for every subrecord

**If** ([File1]subfile'Alpha#vBreak) if a break is sensed vMessage:="Break for "+vBreak `Load the message for the break **PRINT LAYOUT**([File1];"PLBreak") `print the break, including the sum vSum:=0 `reset the sum accumulator vBreak:=[File1]subfile'Field1 `reset vBreak to the current subrecord

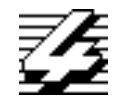

# **4th Dimension Technical Note**

## **End if**

vMessage:=[File1]subfile'Field1 `load info from the current subrecord vQty:=[File1]subfile'Numeric vSum:=vSum+[File1]subfile'Numeric `accumulate sum info vGrand:=vGrand+[File1]subfile'Numeric`accumulate grand total info **PRINT LAYOUT**([File1];"PLSub") `print the current subrecord

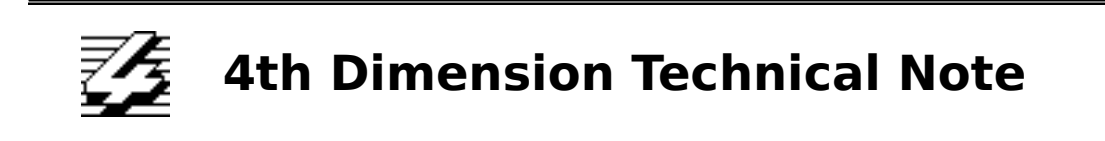

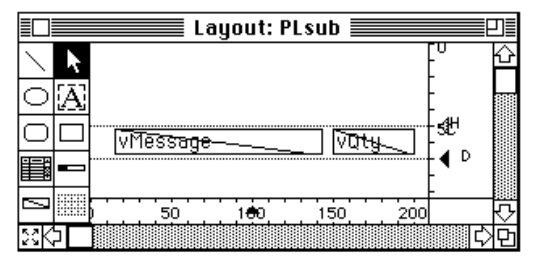

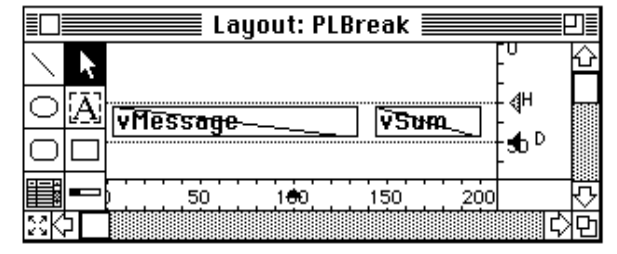

*Fig 4; Layout used for printing detail information Fig 5; Layout used for printing break, level 1* 

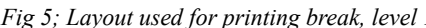

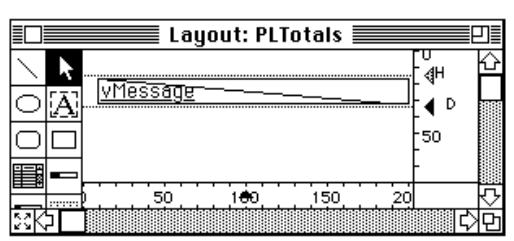

*Figure 6; Layout used for printing grand total* 

The following procedures will create a subfile report with each sections break header immeadiatly preceeding its records, as illustrated by the right report in figure 1.

#### **Case of**

```
: (bprint2=1)
PRINT SETTINGS
ALL SUBRECORDS([File1]subfile)
SORT SUBSELECTION([File1]subfile;[File1]subfile'Alpha;>)
vSum:=0
vGrand:=0 `init grand total var<br>vBreak:="" `clear breaker var
              `clear breaker var
```
**APPLY TO SUBSELECTION**([File1]subfile;*PntSubsWHead* ) `call following global

vMessage:="Grand Total: "+String(vGrand) **PRINT LAYOUT**([File1];"PLTotals") `for the report totals **FORM FEED**

#### **End Case**

The above layout procedure will call the following global procedure in **APPLY TO SUBSELECTION.**

 `Global Proc.: PrintSubWHead **If** ([File1]subfile'Alpha#vBreak) ` if a break is sensed vMessage:="Header for "+[File1]subfile'Alpha **PRINT LAYOUT**([File1];"PLBreak") vBreak:=[File1]subfile'Alpha`reasign to the current subrecord **End if** 

vMessage:=[File1]subfile'Alpha vQty:=[File1]subfile'Numeric `

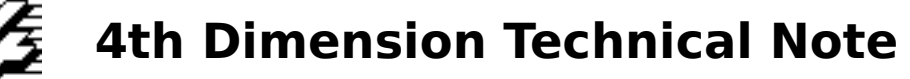

### vGrand:=vGrand+[File1]subfile'Numeric **PRINT LAYOUT**([File1];"PLSub")

Print layout offers many ways to produce reports impossible with the PRINT SELECTION method of reporting. It is possible to start a break section with a title containing the sum of it's following records, currently all totalling must be done **after** the records in question are processed.

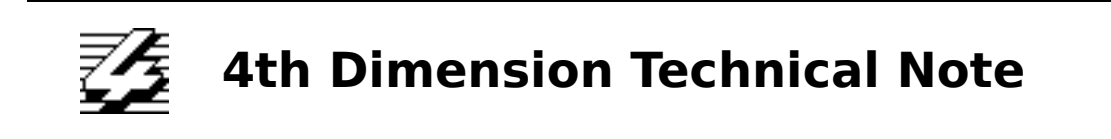